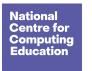

Learning graph Year 4 - Creating media - Audio production

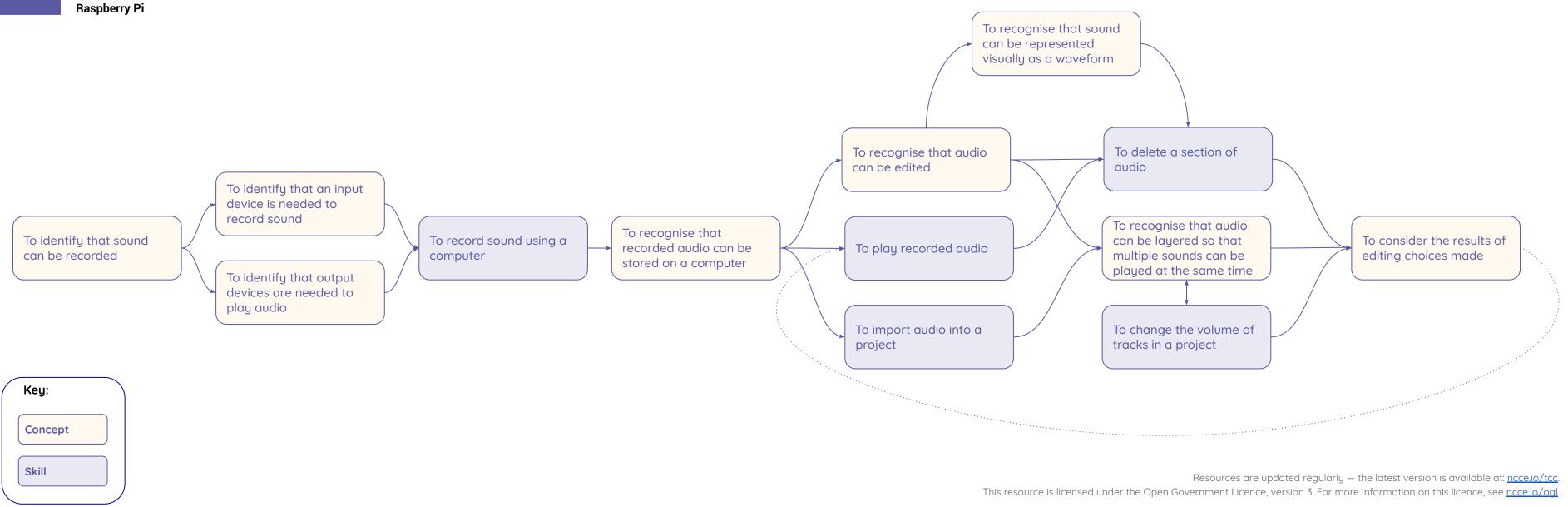